Ministry of Higher Education Subject: Web Applications Development II

Salahaddin University- Erbil Class: 4th Stage

**College of Science** Question Bank

Computer Science & IT Department

**Q1)** Fill the following blanks with suitable words.

- 1. The setcookie() function defines a cookie to be sent along with the rest of the ………….
- 2. A variable that is used to retrieve the value of the cookie is called ……….
- 3. A session creates a file in a temporary directory on the ……….. where registered session variables and their values are stored.
- 4. A session is started with the …….. function.
- 5. If we perform an INSERT or UPDATE on a table with an AUTO\_INCREMENT field, we can get the ID of the last inserted/updated record immediately using ……….. function in PDO.
- 6. In The setcookie() function, only the ……. parameter is required. All other parameters are optional.

**Q2.** Write piece of code for do the following.

- 1. Redirect a web page using JavaScript.
- 2. Remove all global session variables and destroy the session.
- 3. Delete a cookie of a page called "Diyar".
- 4. Open a Connection to MySQL using (MySQLi Object-Oriented).
- 5. Example to perform insert query using prepare statement and PDO.

**Q3.** . Check whether the following statement true or false.

- 1. Prepared Statements protect from SQL injection, and are very important for web application security.
- 2. MySQL does not use standard SQL.
- 3. MySQL is a database system that runs on a server.
- 4. MySQLi will work on 12 different database systems, whereas PDO will only work with MySQL databases.

**Q4.** Write all PHP to code connect the database called employees and insert a new record for employees table.

*Database Name: employees Table Name: employees*

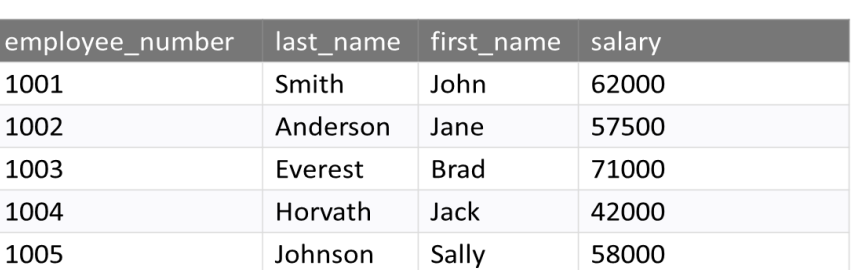

**Q5**. Write all PHP to code connect the database called employees and print all records of employees table.

*Database Name: employees Table Name: employees*

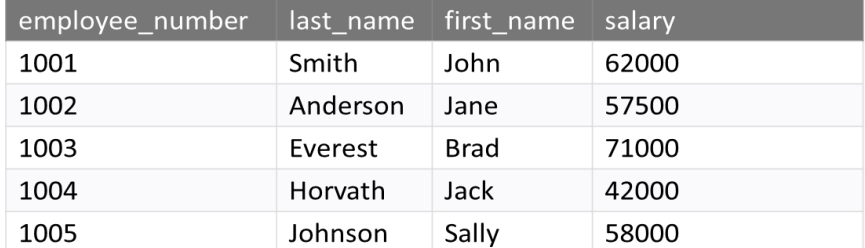

**Q6**. Create a page called (home.php) to get data from a csv file called (student\_mark.csv), and then display the data in a table. If the student's mark is less than 50, write fail. If it is equal or greater than 50, write passed as shown below:

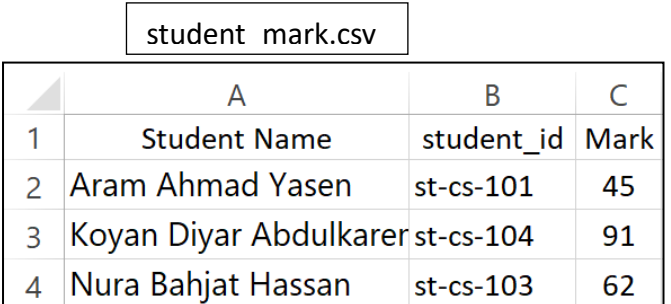

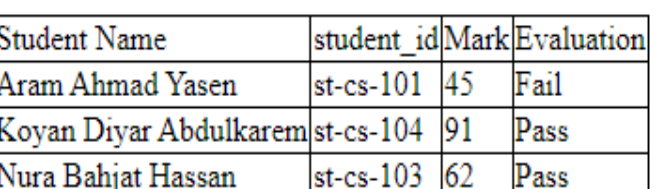

home.php

**Q7**. Create a page called (home.php) to read data from a csv file called (student\_mark.csv). Display the student name who is average greater than or equal to 50 as shown below:

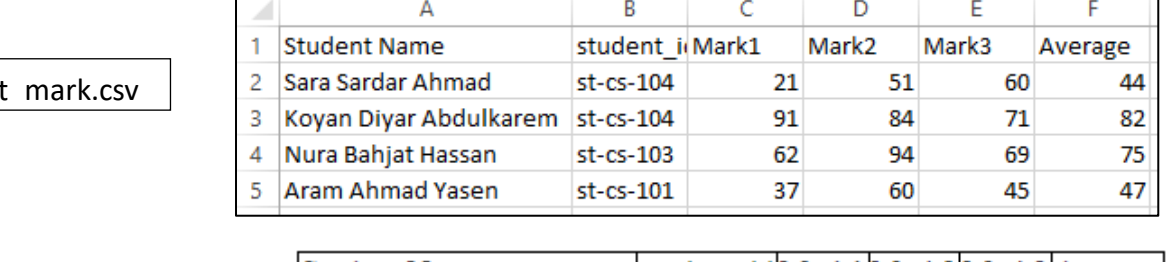

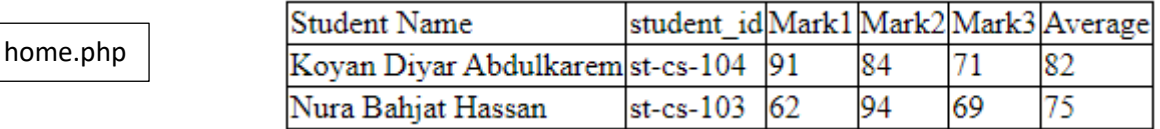

**Q8**. Write HTML and PHP code to create a page to get multiple selected values of select box.

- **Q9**. Create a page to implementation of Pagination with PHP and MySQL.
- **Q10**. Create a page to retrieve Data from Database without Page Refresh using AJAX, PHP and JavaScript
- **Q11**. PHP user registration & login/ logout.

studen

- **Q12**. How to print specific parts of a web page in JavaScript
- **Q13**. PHP pagination with sortable table on header click
- **Q14**. How to insert image in database using PHP
- **Q15**. How to create a multiple choice quiz in PHP and MySQL
- **Q16**. How to display a PDF file in PHP from the database
- **Q17**. How to import a CSV file into MySQL using PHP
- **Q18**. Polling System using PHP, MySQL and Ajax
- **Q19**. PHP Sending HTML form data to an Email.
- **Q20**. Google Street View API Example
- **Q21**. Example to SQL Injection Prevention Techniques
- **Q22**. Example to Preventing Cross Site Request Forgeries(CSRF) in PHP.
- **Q23**. Set and Get Cookies in PHP.
- **Q24.** How to select/deselect all checkboxes using JavaScript.
- **Q25**. PHP Sending HTML form data to an Email.
- **Q26**. Example to reset password using email.
- **Q27**. How to display a PDF file in PHP from the database.
- **Q28**. PHP import Excel data to MySQL using PHPExcel.
- **Q29**. How to fetch data from database in PHP and display in PDF.
- **Q30**. PHP import Excel data to MySQL using PHPExcel
- **Q31**. How to Sort Table Data in PHP and MySQL.

**Q32**. Create a feedback form which contains a dropdown list, three text fields, a radio button group, a comment field, and a submit button. When the user clicks the submit button, your system will save whatever the user entered in MySQL database.